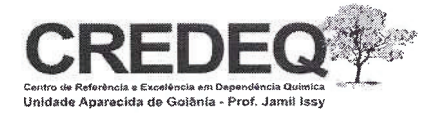

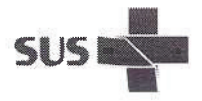

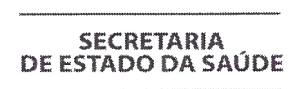

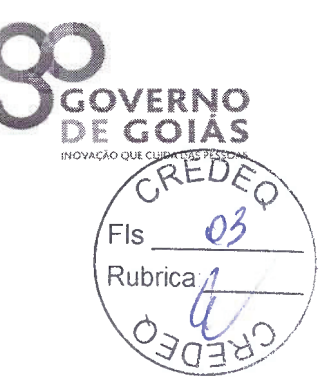

## **EDITAL**

## Processo de compras Número 175/2017

O CREDEQ - Centro de Referência e Excelência em Dependência Química - Unidade Aparecida de Goiânia - Jamil Issy, - CNPJ: 02.812.043/0012-50, torna público que até o dia 22/09/2017 receberá propostas e orçamentos para aquisição dos seguintes serviços ou produtos:

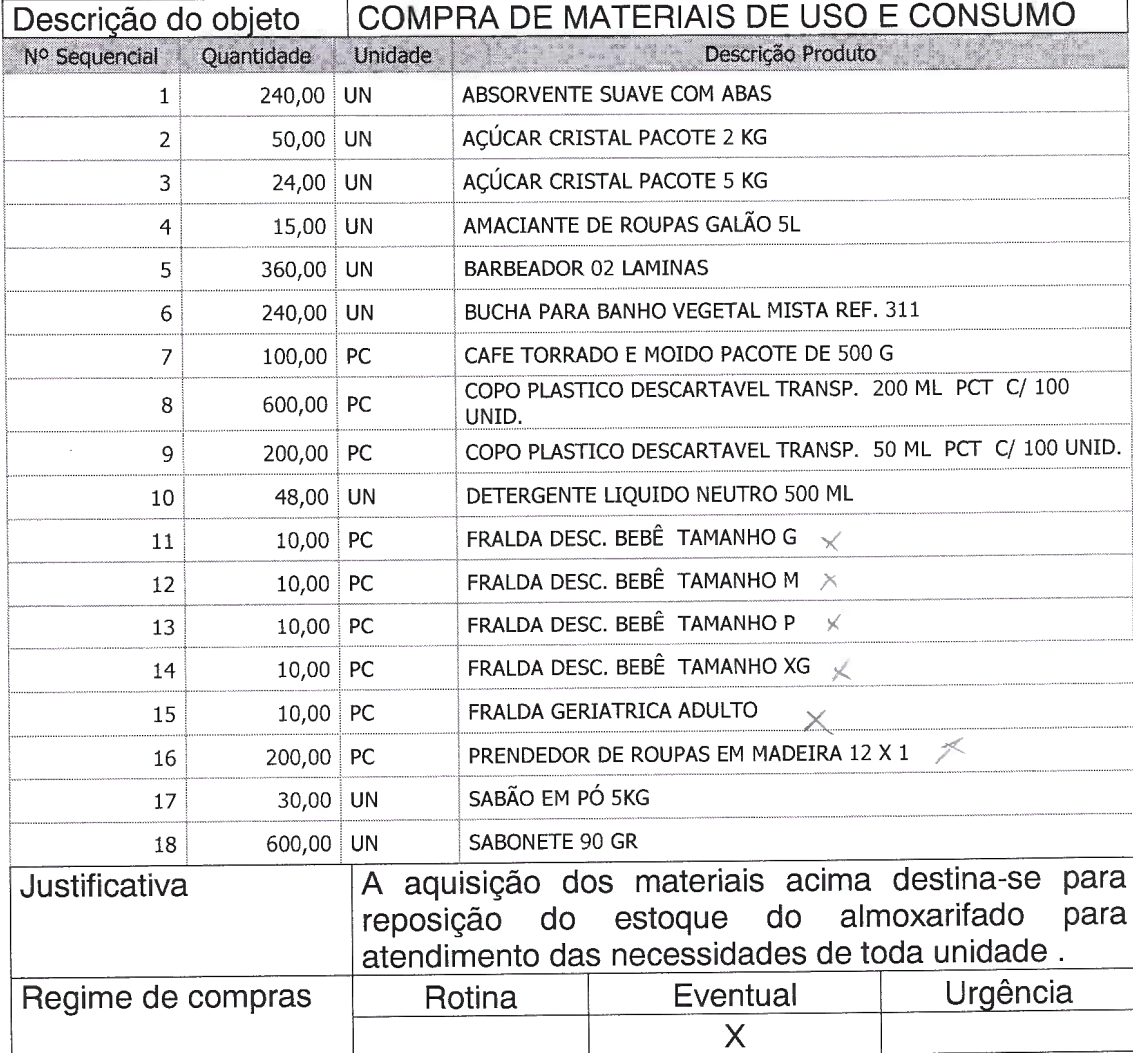

Os fornecedores deverão consultar o regulamento de compras do CREDEQ.

As propostas e orçamentos deverão ser enviadas por email para: compras@credeq-go.org.br, até o dia 22/09/2017 às 10:00 Horas. As

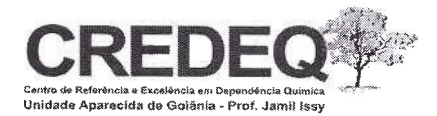

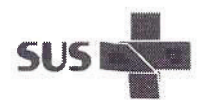

propostas físicas deverão ser entregues no dia 22/09/2017 às 10:00, na sede da Rubrio unidade junto a gerencia de compras, conforme endereço constante no site.

**SECRETARIA** DE ESTADO DA SAÚDE

Na oportunidade, analisando as propostas, orçamentos e após eventual negociação, será eleita a proposta vencedora.

Os interessados deverão apresentar as seguintes certidões: INSS, FGTS, FAZENDA PÚBLICA DO ESTADO DE GOÁS, FISCO MUNICIPAL, RECEITA FEDERAL, TRABALHISTA. As referidas certidões serão exigidas também no ato do pagamento.

Conforme art.14 do regulamento de compras deverão ainda ser apresentados atos constitutivos e suas alterações, assim como comprovante de inscrição e situação cadastral - CNPJ.

Os fornecedores deverão informar em suas propostas o seu enquadramento fiscal para fins de tributação.

Se necessários à completa avaliação do fornecedor, a critério da Diretoria Geral, outros documentos poderão ser exigidos.

Dúvidas e esclarecimentos:

(62) 3952-5510 / 5527 - Cleydson (horário comercial)

Cleydson Carlos de Lima Gerente de Compras e Logística CREDEQ/- Aparecida de Goiânia - Go ERROR: undefined<br>OFFENDING COMMAND: 2?4onPpu~

STACK: